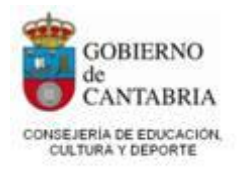

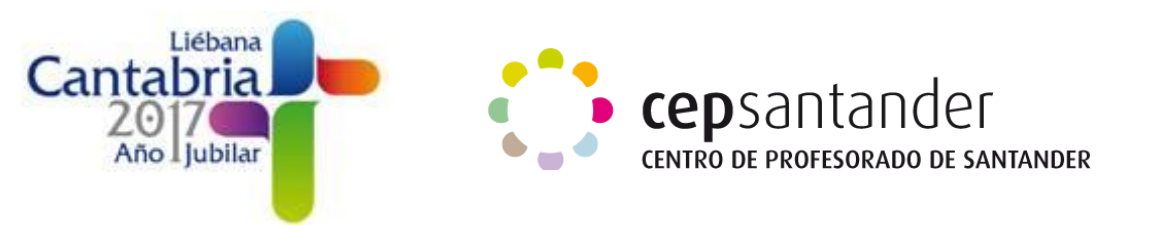

# **ENLACES WEB DE LA 4ª SESIÓN**

# **PASOS PARA CREAR UNA NARRACIÓN DIGITAL**

## **CÓMO CREAR UNA NARRACIÓN DIGITAL EN 10 PASOS: [Educacontic](http://www.educacontic.es/blog/y-que-pasa-ahora-como-crear-una-narracion-digital-en-10-pasos-eusebio-pastrana)**

#### **ARTEFACTOS DIGITALES:**

**<https://www.slideshare.net/mvcasado/artefactos-digitales-60411976>**

**PLANTILLA PARA GENERAL UNA IDEA ARGUMENTAL Y SU GUIÓN NARRATIVO:**

**[https://www.slideshare.net/educacionlab/plantilla-modelo-para-generar](https://www.slideshare.net/educacionlab/plantilla-modelo-para-generar-una-idea-argumental-y-su-guin-narrativo)[una-idea-argumental-y-su-guin-narrativo](https://www.slideshare.net/educacionlab/plantilla-modelo-para-generar-una-idea-argumental-y-su-guin-narrativo)**

#### **OCHO PASOS PARA USAR EN CLASE LA NARRATIVA DIGITAL:**

**[http://www.aulaplaneta.com/2015/07/28/recursos-tic/ocho-pasos-para](http://www.aulaplaneta.com/2015/07/28/recursos-tic/ocho-pasos-para-usar-en-clase-la-narracion-digital-o-digital-storytelling/)[usar-en-clase-la-narracion-digital-o-digital-storytelling/](http://www.aulaplaneta.com/2015/07/28/recursos-tic/ocho-pasos-para-usar-en-clase-la-narracion-digital-o-digital-storytelling/)**

### **NARRACIÓN CON IMÁGENES**

**GOOGLE IMÁGENES**:<https://www.google.es/imghp>

**FLICKR:<https://www.flickr.com/>**

**PIXABAY:<https://pixabay.com/es/>**

**MORGUEFILE:<https://morguefile.com/>**

**MEME GENERATOR:<https://www.memegenerator.es/crear>**

**PICTURE2LIFE:<http://www.picture2life.com/>**

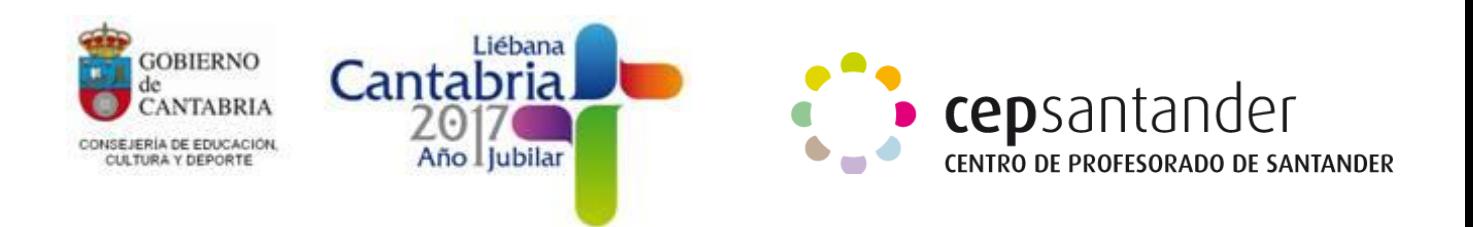

**FOTOR:<https://www.fotor.com/es/>**

**CUENTOS CON POWER POINT: [https://carmenelenamedina.wordpress.com/presentaciones-de-cuentos](https://carmenelenamedina.wordpress.com/presentaciones-de-cuentos-en-power-point/)[en-power-point/](https://carmenelenamedina.wordpress.com/presentaciones-de-cuentos-en-power-point/)**

**IMPRESS:<https://es.libreoffice.org/descubre/impress/>**

**FOTOEFECTOS:<https://www.fotoefectos.com/>**

**BIG HUGE LABS:<https://bighugelabs.com/>**

**PIKTOCHART:** 

**Inglés:<https://piktochart.com/>**

**Español:<https://piktochart.com/es/blog/tag/piktochart-en-espanol/>**

**FOTOS NARRADAS 3 (PHOTOS STORY 3)**

**<https://www.microsoft.com/es-es/download/details.aspx?id=11132>**

**THINGLINK: [https://www.thinglink.com](https://www.thinglink.com/)**

**VÍDEOCUENTOS:<https://youtu.be/tdtkUvDwQ2w>**

**MOVIE MAKER:<http://www.windows-movie-maker.org/es/>**

**PHOTO PEACH:<https://photopeach.com/home>**

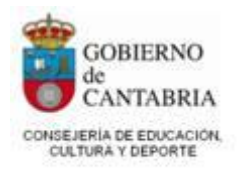

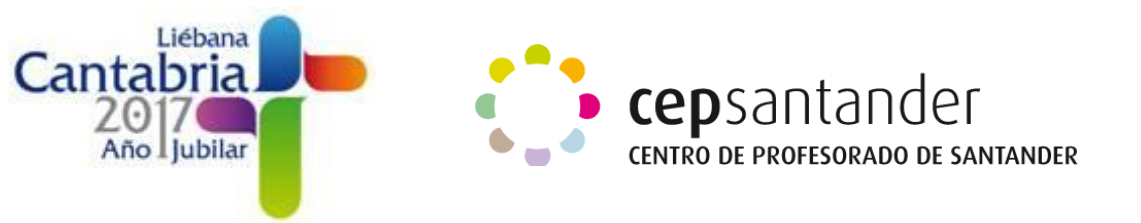

# **NARRACIÓN CON CÓMICS**

**PIXTON:** <https://www.pixton.com/es/>

**TOONDOO:** <http://www.toondoo.com/>

**BITMOJI:** <https://www.bitmoji.com/>

**STRIPGENERATOR:** <http://stripgenerator.com/>

**MAKE BELIEFS COMIX:** <http://www.makebeliefscomix.com/>

**PLAY COMIC:**

[http://ntic.educacion.es/w3/eos/MaterialesEducativos/mem2009/playcomic/inde](http://ntic.educacion.es/w3/eos/MaterialesEducativos/mem2009/playcomic/index_es.html) [x\\_es.html](http://ntic.educacion.es/w3/eos/MaterialesEducativos/mem2009/playcomic/index_es.html)

**WRITE COMICS:** <http://writecomics.com/>

**STORYBOARD THAT:** <https://www.storyboardthat.com/>

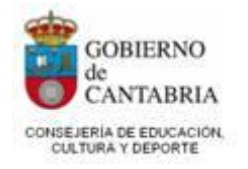

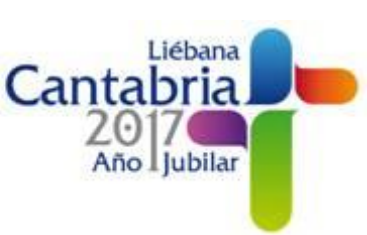

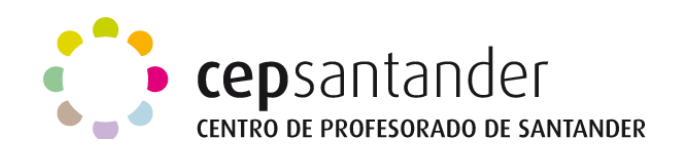